Ю. А. Владимиров

# **Как написать научную статью**

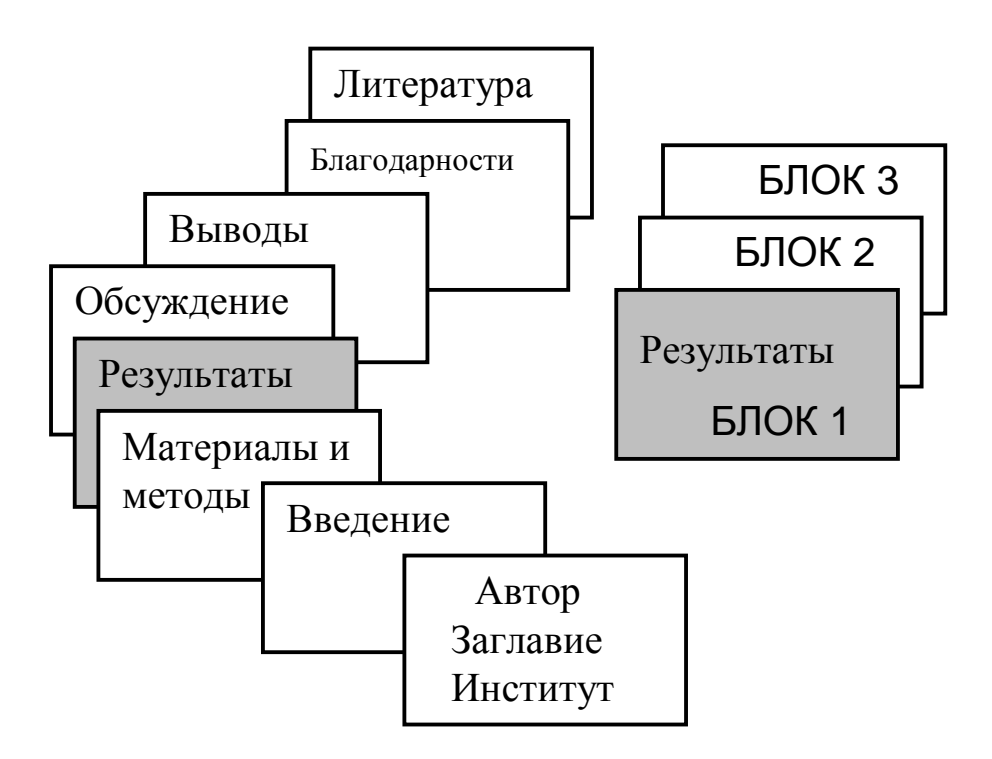

**Москва 1993** 

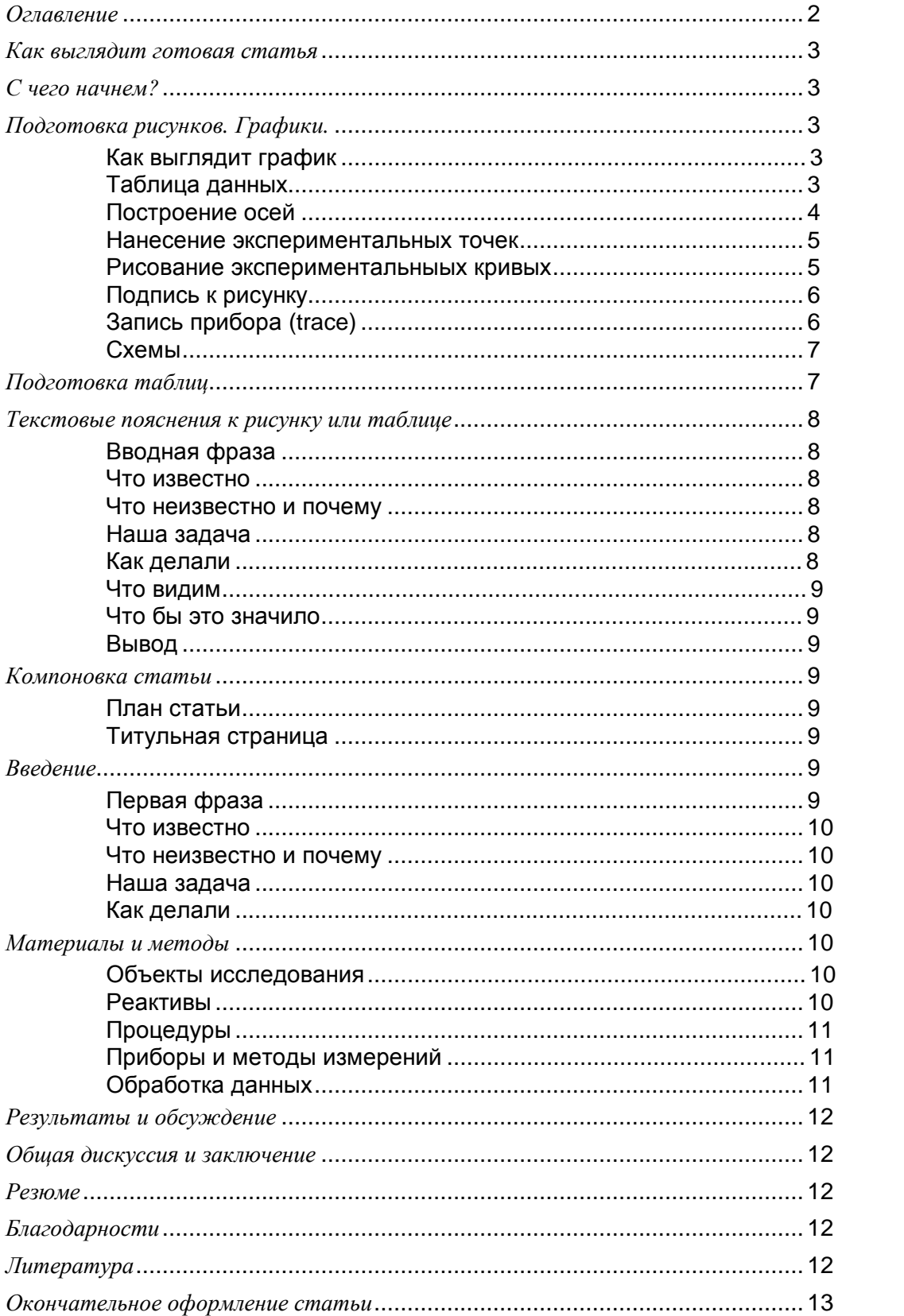

# Оглавление

#### **Как выглядит готовая статья**

Рассмотрим структуру готовой статьи. Прежде всего в большинстве статей имеются разделы, перечисленные на схеме внизу. Это: Введение, Материалы и методы, Результаты, Обсуждение, Выводы и Литература. Каждый раздел имеет свою, внутреннюю структуру. Так самый важный раздел статьи: «Результаты» состоит как бы из повторяющихся звеньев, «блоков»; в свою очередь, каждый блок включат в себя несколько элементов. В разделе «Результаты» блок состоит из одного рисунка, подписи к нему и пояснительного текста. Вместо рисунка может быть таблица или, скажем, электронная микрофотография. Каждый из этих элементов должен быть тщательно подготовлен: это и есть написание научной статьи.

Структура научной статьи

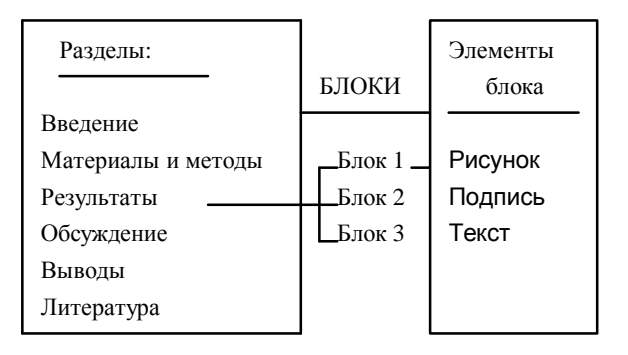

# **С чего начнем?**

Начинать надо с осмысливания полученных результатов. Понять всё сразу трудно, лучше сначала сделать это в одной конкретной серии экспериментов.

Прежде всего, давайте подготовим научный материал, который войдет в статью, в форме таблиц, рисунков, подписей к таблицам и рисункам и текста, который описывает результат каждого опыта. Научные статьи, как и дома, построены из кирпичей, а лучше сказать из нескольких *БЛОКОВ.* Каждый *БЛОК* как раз и включает в себя один рисунок или одну таблицу (с подписями к ним) и небольшой пояснительный текст.

# **Подготовка рисунков. Графики.**

Основной тип рисунков в эксперименталныых статьях - это графики. Графиком называют серию кривых, отражающих зависимость величин, откладываемых по вертикальной оси (ось Y), от величин, откладываемых по горизонтальной оси (ось Х).

## *Как выглядит график*

На рисунке 1 приведен типичный график из научной статьи (При построении использовалась компьютерная программа Grapher).

Нетрудно видеть, что график состоит из нескольких основных элементов: осей с надписями, экспериментальных точек, линий, которые соединяют точки (так называемые *кривые*), поясняющих надписей на рисунке и наконец - подписи под рисунком.

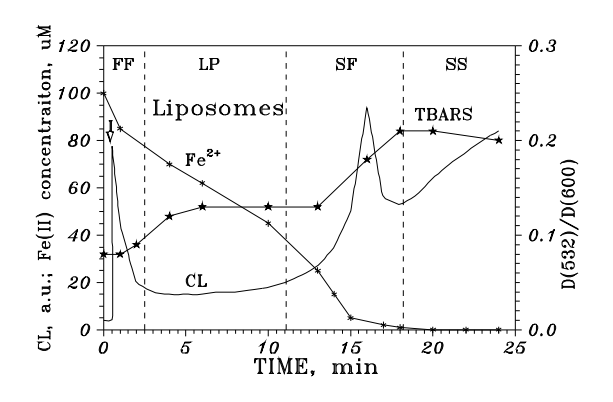

Рис.1 Кинетика окисления ионов железа и накопления прдуктов перекисного окисления липидов в липосомах

Fe2+ - ионы железа; MDA - малоновый диальдегид; CL - хемилюминесценция.

*Абсцисса* - время инкубации суспензии митохондрий, мин; *ординаты* - CL -интенсивность хемилюминесценции, отн. ед.,  $Fe^{2+}$  - концентрация ионов двухвалентного железа, мкМ, МDA концентрация малонового диальдегида, мкМ.

Суспензия липосом (1 мг липида в мл) в Трис-HCl буфере инкубировалась в кювете хемилюминометра при 37°С и постоянном перемешивании. Инкубационная среда: 150 мМ KCl, 20 мМ Трис-HCl, pH 7,4. В момент, указанный стрелкой, вводили  $Fe^{2+}$  в конечной концентрации 100 мкМ.

Стадии процесса: FF - быстрая вспышка свечения, LP- латентный период, SF - медленная вспышка свечения, SS - стационарное сечение.

*Чтобы построить график, нужно:* 

1) Подготовить таблицу с экспериментальными данными.

2) Начертить оси с реперными шрихами и цифрами.

3) Нанести экспериментальные точки и провести кривые.

4) Сделать надписи на рисунке.

5) Подготовить подпись к рисунку.

#### *Таблица данных*

Чтобы построить график, прежде всего создают таблицу, в которой сведены результаты измерений. Пример такой таблицы дан ниже; она была использована при построении графика рис.4. (дана первая часть таблицы).

Таблица 1. Таблица данных для построения графика на рис.2

Величины, откладываемые по осям

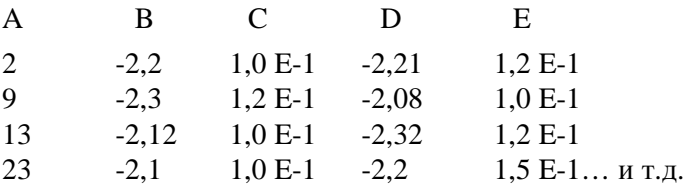

A - *ось X* - Время после общего облучения мышей, дни.

B - *ось Y* - Заряд белка хрусталика облученных мышей.

С - Ошибка средней для B.

D - *ось Y* - Заряд белка хрусталика необлученных мышей.

E - Ошибка средней для D.

1,0 Е-1 означает  $1,0x10^{-1}$ . Данные можно вводить в ЭВМ также и в таком виде.

При подготовке таблицы надо продумать, сколько кривых Вы планируете привести и какова размерность величин, откладываемых по осям X и Y. На одном графике не следует, как правило, давать более 4-5 кривых; соответственно, в таблице один столбец содержит значения дляX и не более 4-5 столбцов - для Y. Надо оставить место для величин ошибки средней, если они будут отложены на графике, а также ещё место рядом со столбцами, если Вы будете строить график на миллиметровой бумаге, для расчетов масштаба (см. ниже раздел «*Нанесение экспериментальных точек*»).

Когда таблица создана (и если используется ЭВМ, введена в машину, например, в программе Grapher), приступаем к вычерчиванию графика.

# *Построение осей*

Для «домашнего» употребления график можно построить на миллиметровой бумаге. Это будет черновой, а лучше сказать *рабочий* рисунок. Он должен как можно точнее соответствовать будущему окончательному графику; в частности, на нем должны быть сделаны все необходимые надписи и обозначения. Имеющим доступ к персональным компьютерам мы рекомендуем строить график с использованием одной из программ, для этого предназначенных, например Grapher, Sigma Plot и другие. Графики, созданные с помощью программы Grapher, занимают очень мало места на диске; эта программа может стоить графики также в формате HPGL (\*. PGL), в котором график может быть вставлен в текст при использовании распространённых текстовых редакторов таких как MS Word, Word Perfect, Ventura Publisher, WinWord, Page Maker и другие.

Прежде всего займемся осями: осью абсцисс и ординат. На каждой оси должны быть реперные штрихи и цифры, причем цифр не более 5-7, а штрихов - вдвое больше, соответственно порядка 10-15 на всю ось. Большее и меньшее число смотрятся хуже. Около осей должны быть надписи, поясняющие, *какая величина отложена по оси и какова её размерность*.

Чтобы точно построить график на миллиметровой бумаге, нужно иметь некоторые навыки. Довольно важный момент при этом - расчёт масштаба осей. Мы настойчиво рекомендуем начинающим авторам использовать карманный калькулятор при построении графика, чтобы откладывать реперные линии на осях и экспериментальные точки всегда только в сантиметрах. Как это делается, лучше всего пояснить на примере.

*Пример расчёта масштаба осей*

Предположим, Вы хотите построить кривую изменения оптической плотности расвора после смешивания каких-то реагентов. Исходная оптическая плотность при данной длине волны была 0,635; через 36 мин она достигла величины 0,856 и дальше не изменялась. Измерения оптической плотности были проведены через каждые 2 минуты.

#### *Для построения графика выбираем параметры осей:*

- *1) Длина оси X в см (X<sub>C</sub>*). Выберем её равной  $X_c = 12$  *см.*
- *2) Минимальная величина X*. В нашем случае она равна  $X_{\text{min}} = 0$  мин.
- *3) Максимальная величина X* (значение X на конце оси абсцисс). Удобная величина в нашем случае *X*max *= 40 мин.*
- *4) Длина оси Y в см*  $(Y_c)$ . Выберем её равной  $Y_c = 10$  см.
- *5) Минимальная величина Y* (значение *Y* в начале оси ординат). В нашем случае примем Y<sub>min</sub> = *0,6.*
- *3) Максимальная величина Y (значение Y на конце оси абсцисс). Удобная величина в нашем случае*  $Y_{\text{max}} = 0.9$ .

#### *Находим теперь масштабы осей:*

*Масштаб оси X* m<sub>X</sub> = (X<sub>maX</sub> - X<sub>min</sub>) / X<sub>c</sub> = (40 - 0) / 12 = 3,33 мин/см

*Масштаб оси Y* m<sub>V</sub> =  $(Y_{max} - Y_{min})/Y_c = (0.9 - 0.3)/10 = 0.06/\text{cm}$ 

#### *Чертим оси на миллиметровой бумаге.*

После этого надо расставить реперные штрихи. Их должно быть 5-10 на ось. Откладываем реперные штрихи от начала осей в см; для этого находим расстояния реперов от начала осей по формулам:

 $X_c = (X - X_{\text{min}})/m_X$ ;  $Y_c = (Y - Y_{\text{min}})/m_V$ .

*Например для оси X:* 

Значения *Х* для реперов, мин: 0 5 10 15 20 25 30 35 40 Откладываем от начала оси X, см: 0 1,5 3,0 4,5 6,0 7,5 9,0 11,5 12,0

*Для оси Y:* 

Значение *Y* для реперов, мин: 0,3 0,4 0,5 0,6 0,7 0,8 0,9 Откладываем от начала оси Y, см: 0,0 1,67 3,33 5,00 6,67 8,33 10,0

#### *Теперь проставим около осей цифры (labels).*

Обычно цифры ставят у каждого второго, третьего или четвертого репера, их должно быть немного. В нашем случае у оси X поставим через каждые три репера на четвертый цифры: 0, 10, 20, 30 и 40; но можно поставить 0, 5, 10, 15, 20, 25, 30, 35. Вдоль оси Y можем поставить цыфры: 0,3; 0,5; 0,7 и 0,9 или 0,4; 0,6 и 0,8. В общем, это дело вкуса.

*В заключение нужно надписать оси,* 

т. е. обозначить, какие величины на них отложены. В зарубежных журналах приняты надписи вдоль всей оси, как это изображено на рис. 1-4, при этом через запятую (иногда - в скобках) пишут размерность величины.

*Примеры надписей по оси абсцисс:* 

*Время, мин Время инкубации, мин Концентрация, моль/л Вытекающий объем, мл*

*Примеры надписей по оси ординат:* 

*Интенсивность люминесценции, отн. ед. Концентрация продуктов окисления, мкМ Концентрация, нмоли/г белка*

В ряде отечественных журналов приняты очень короткие надписи у осей, всего из однойтрёх букв, например по абсциссе *T*, а по ординате *CL*. В этом случае *в подписи к рисунку* следует расшифровать эту аббревиатуру, т. е. написать, например: *Т* - температура, °C; *CL* - интенсивность хемилюминесценции, отн. ед.

#### *Нанесение экспериментальных точек*

Начертив и обозначив оси, приступим к нанесению экспериментальных точек. Сразу заметим, что *все* экспериментальные точки должны быть *обязательно* обозначены на графике достаточно крупными значками (точки, кружочки, крестики, треугольники и т.д.); форма значков (labels) должна отличаться непременно, тогда как соединяющие линии могут быть одинаковыми. Процедура нанесения экспериментальных точек с использованием компьютерных програм сводится к выбору значков для их обозначения. На милллиметровку экспериментальные точки надо наносить после пересчета кординат в см. Расчет координат для каждой точки производится

по тем же формулам, что и расчет положения реперных штрихов (см. формулы выше). Координаты в сантиметрах лучше всего писать в той же таблице данных (Табл.1) рядом с экспериментальными цифрами.

В случае, если каждое значение по оси Y представляет собой среднюю из многих опытов, то после расчета ошибки средней её следует внести в таблицу в виде отдельного столбца (см. Табл.1), пересчитать в см, а затем начертить на графике в виде вертикальных отрезков со штрихом на конце (*Разброс средней, Error bars*). Пример такого графика дан на рис.2. (Fig.2).

При построении отрезки откладывают от соответствующих экспериментальных точек и вверх и вниз, а иногда, если график перегружен, только отрезками вверх (или только вниз).

После приобретени некоторого навыка Вы убедитесь, что метод расчета координат в см с помощью калькулятора и последующего построения графиков на миллиметровой бумаге весьма прост и достаточно эффективен. Но он не лучше построения графиков с помощью персонального компьютера.

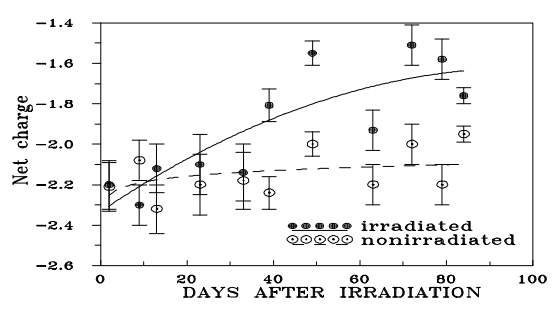

Fig.2. The net charge of cortical proteins as a function of time after whole-body irradiation of mice. The mean molecular mass of protein unit was taken as 20,000 D. The protein concentrations were from 2 to 5 mg/ml.

#### *Рисование экспериментальныых кривых*

Простеший способ построить график по точкам - это соединить точки отрезками прямой. Но во многих случаях - это не лучший способ. Потому что *кривая* - это наше обощение. Предполагается, что функция Y от X - непрерывна, и мы проводим *плавную кривую*, которая эту функцию описывает с наибольшей вероятностью. В некоторых случаях, когда мы думаем, что это - сравнительно простая функция, например, экспонента, можно попробовать провести между точками кривую *регресии,* рассчитываемую обычно методом наименьших квадратов. В других случаях мы проводим плавную кривую «на глазок» или используем для расчетов формальные формулы, например *полином*.

Часто бывает полезно пересчитать данные таким образом, чтобы зависимость Y от X описывалась прямой линией. В этом случае слеедует расчитать параметры прямой из полученных значений X и Y и дать этипараметры в подписи к рисунку. В тексте нужно привести формулы расчётов. Когда точки нанесены на график и Вы провели кривые (или прямые) линии, описывающие Ваши функции, около каждой кривой следует сделать надпись; такой надписью может быть цифра (номер кривой), несколько цифр (например, температура, рН, концентрация в микромолях и т.д.) или абревиатура из нескольких букв (например Fe<sup>2+</sup>, TBARS и CL на рис.1). В подписи под рисунком должно быть сделано разъяснение каждого из этих обозначений (см. раздел «Подписи к рисункам»). При этом важно, чтобы надписи около кривых были сделаны таким образом, чтобы было ясно, какая к какой относится. Если кривые расположены близко друг от друга, то эти точки нужно обозначить *различными значками* и четко объяснить в подписи (или на самом рисунке), что какой означает. Пример дан на рис.3 (Fig.3).

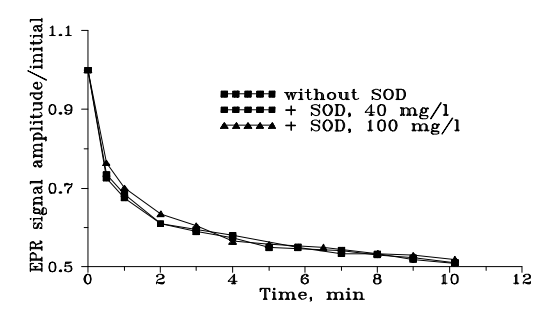

Fig.3. The effect of superoxide dismutase (SOD) on the reduction of iminoxyl radical in spin-labelled stearic acid included into liposomes.

Abscissa - the time after addition of Fe<sup>2+</sup> to liposomes; *ordinate* - the amplitude of ERP signal.

Впрочем, кривой может и не быть. Например, на рисунке 4 (Fig.4) экспериментальных точек много и они сильно расбросаны, так что нет большого смысла проводить кривые, и они опущены.

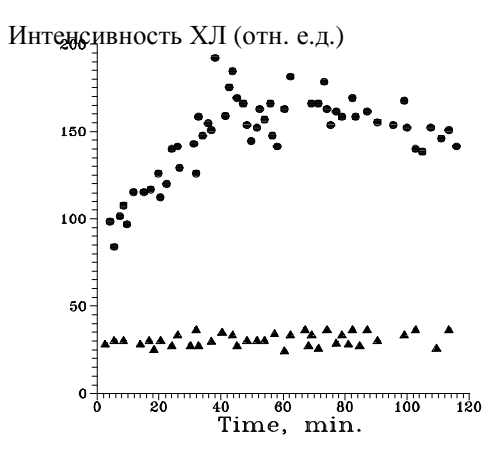

Fig.4. Effect of EDTA on spontaneous CL of rat liver mitochondria. CL- chemiluminescence intensity, cpm; TIME - incubation time, min. The incubation medium is given in «Materials and methods».

## *Подпись к рисунку*

Одновременно с нанесением надписей на сам рисунок пишем подпись к рисунку. Как мы видели на примерах рис.1-3, подписи могут быть составлены по разному; это во многом определяется требованиями к авторам конкретного журнала. Во всяком случае должно быть понятно все, что изображено на графике. Пример подробной подписи приведен под рис.1. Посмотрим, из каких частей она состоит.

*1. Заголовок рисунка:* 

Рис.1 Кинетика окисления ионов железа и накопления продуктов…

*2. Обозначения кривых:* 

 $\mathsf{Fe}^{2+}$  - ионы железа; MDA - малоновый диальдегид; CL - хемилюминесценция.

*3. Обозначения осей:* 

*Абсцисса* - время инкубации суспензии митохондрий, мин; *ординаты* - CL -интенсивность хемилюминесценции, отн. ед.,…

*4. Методичееские пояснения:* 

Суспензия липосом (1 мг липида в мл) в Трис-HCl буфере инкубировалась…

Такая схема подписи принята в большинстве научных журналов. Многие международные редколлегии требуют, чтобы основные резулльтаты опыта были ясны из рисунка без дополнительного обращения к тексту; так что подписи бывают иногда довольно обширными.

Следует обращать внимание на знаки препинания в пределах подписи в соответствии с правилами для авторов журнала.

Как уже говорилось подпись к рисунку может быть и короче, если только *все необходимые сведения об осях и кривых* на рисунке и в подписи налицо.

## *Запись прибора (trace)*

Не всегда на графиках отложены экспериментальные точки. Нередко в качестве графика используют непрерывную кривую, записываемую прибором. По английски такая запись называется *trace* (след).

Примером такой записи могут служить спектры поглощения комплексов железа, изображенные на рис.5 (Fig.5).

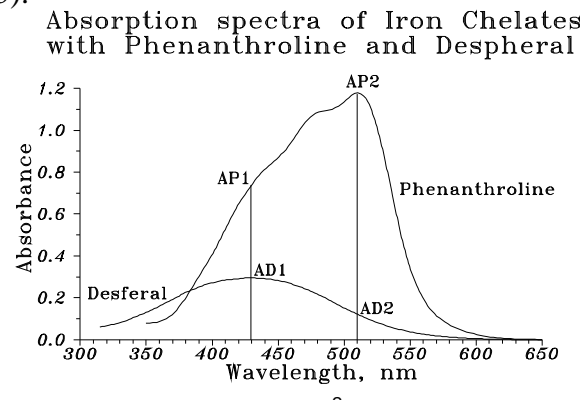

Fig.5. The absorption spectra of chelates of  $Fe^{2+}$  with o-phenanthroline and desferrioxamine (desferal).

Values shown on the plot are used in calculations of  $Fe^{2+}$  and  $Fe^{3+}$  concentrations in the mixture.

Правила оформления рисунков с записью в целом аналогичны тем, котрые существуют для графиков. Если прибор сам не наносит оси с требуемыми обозначениями, их приходится «подрисовывать» на записи или на её копии. Не забудьте также об обозначениях кривых.

#### *Схемы*

Чаще всего используются блок-схемы приборов, схемы опытов или же схемы, поясняющие некоторую концепцию (схемы-пояснения). Рассмотрим это на примерах.

Пример блок-схемы установки дан на рис.6. Схема вычерчена с помощью компьютерной программы PaintBrush в формате \*. PCX для монохромного варианта.

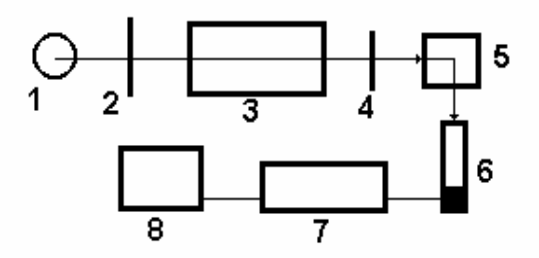

Рис.6. Блок-схема прибора для измерения флуоресценции при монохроматическом возбуждении.

1-ртутная лампа, 2 и 4 - конденсоры и светофильтры, 3 -монохроматор, 5 - кювета, 6 фотоумножитель, 7 - усилитель тока, 8 - самописец

Другой расспространённый тип схем - это схемы, призванные пояснить мысль, например, схемы химических реакций, схемы проведения опытов, схемы последовательности событий и другие. Ниже приведена схема, суммирующая наши знания о действии перекисного окисления липидов на биологические мембраны.

#### LIPID PEROXIDATION

Decreased

Electric

Stability

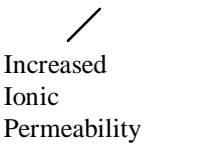

Схемы могут быть вычерчены тушью и представлены в типографию в таком виде. Но можно начертить их с помощью компьютерных программ. Так схема на рис.6 создана с помощью программы PaintBrush (формат \*. PCX, монохромное изображение). Формат \*. PCX хорош тем, что распространенные текстовые процесоры используют его для встраивания в текст при макетировании типографского издания. Однако на окружноостях и буквах обычно бывают видны малоприяные «ступеньки».

Некоторые текстовые редакторы (ChiWriter, MS WORD, Word Perfect) также позволяют «вычерчивать» простейшие схемы, состоящие из текста и прямоугольных рамок, соединенных вертикальными или горизонтальными прямыми линиями. Windows позволяет работать с весьма удобной программой Microsoft Drawing, входящей в пакет WinWord (MS Word for Windows)/

# Подготовка таблиц

Пример таблицы, подготовленной для публикации, приведен ниже.

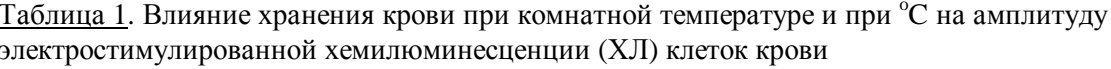

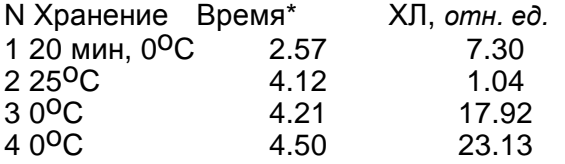

\* Указано время дня (часы и минуты), когда проводились измрения ХЛ.

Основные элементы таблицы, как видно из этого примера, это:

1) Заголовок таблицы. Он включает в себя номер таблицы (Таблица 1., 2, 3 и т.д. в порядке упоминания в тексте) и ее название.

2) «Шапка» - первая строка таблицы, в которой обозначено, какие величины приводятся в столбцах, с обязательным указанием размерности этих величин.

3) Первый столбец таблицы. Обычно это текст, поясняющий содержание строк.

4) Числовые данные, на пересечении строк и столбцов. Как правило, числа должны содержать 1-2 знака до и после десятичной запятой. Достигнуть этого можно одним из двух способов: либо правильным выбором размерности величин (вместо 0,0021 М пишем 2,1 мМ и т.п.), либо за счёт использования показательной функции. Первый из этих способов предпочтительнее.

Если в таблице приводятся данные, обработанные статистически (что можно рассматривать как стандарт), то каждое число представляет собой, если не оговорено иное, среднюю величину  $\pm$ ошибку средней.

5) Примечание. Это могут быть методические пояснения, или объяснение значения какойлибо величины в таблице.

# Текстовые пояснения к рисунку или таблице

Научная статья напоминает сроением змею: она имеет голову и хвост, но скелет состоит из сходных по строению повторяющихся элементов. Основу такого элемента (который мы назвали блоком) составляет рисунок (или таблица, или схема) и текст, в котором объясняется, что видно на данном рисунке, в таблице или на схеме. Основной работой при написании статьи (также как и дипломной работы или диссертации) как раз и является создание таких блоков. Структура поясняющего текста внутри каждого блока при этом стандартна: в максимальном варианте текст включает в себя:

1) вступительную фразу, в котрой говорится, о чем дальше пойдет речь;

2) (иногда и необязательно) краткое напоминание о том, что было известно по данному вопросу до проведения данной серии опытов;

3) (тоже не обязательно) краткое изложение того, что и почему осталось неизвестным (это стоит писать, если изложен пункт 2);

4) задача данной серии опытов;

5) как проводили опыты (если это не будет изложено достаточно подробно в разделе «Материалы и методы»):

6) описание результатов (т. е. данных таблицы, рисунка).

7) обсуждение полученных данных (оценка достоверности полученных данных и сравнение результатов, полученных в данной серии опытов, между собой и с результатами других опытов);

8) заключительная фраза.

Рассмотрим эти разделы более подробно

#### Вводная фраза

Самое простое начало нового блока - это фраза типа: «В следующей серии опытов было изучено влияние... на...". Или «Представляло интерес выяснить, каким образом... зависит от...". Но конечно, общего рецепта, какую фразу надо писать вначале, дать нельзя; важно лишь, чтобы читатель понял, о чем пойдет речь в следующем разделе статьи (блоке). Но так или иначе, такая вводная фраза обязательно должна быть написана!

## Что известно

Этот раздел, если необходим, должен быть изложен очень сжато: более подробное изложение состояния проблемы в целом обычно содержится в разделе «Введение» (в дипломной работе и диссертациях - в разделе «Обзор литературы»). Но начинающим авторам мы советуем всё же написать его, хотя бы для себя. Опыт показывает, что хорошая сстатья получается, если сначала написать обо всем очень подробно, а потом как следует сократить текст, отказываясь от всего лишнего. Кроме того, к описываемым Вами опытам могут иметь отношение некоторые данные литературы, которые для проблемы в целом большого интереса не представляют (например особенности методики) и которые поэтому не стоит выносить в общий литературный обзор.

#### Что неизвестно и почему

Для постановки задачи важно не то, что известно науке, а то, что науке неизвестно. Если вдуматься, чтение научной литературы для учёного нужно не только для того, чтобы разбираться в проблеме, но и для того, чтобы понять, где те пробелы в знаниях человеческого общества, которые он может ликвидировать своими экспериментами. Поэтому вопрос о том, чего не знает научный мир в данной области - это вопрос вопросов для исследователя. Но как отличить то, что неизвестно лично мне, от того, что неизвестно никому? Ни чтение литературы, ни посещение научных конференций не даёт полной гарантии от непроизвольного повторения в своих исследованиях того, что уже известно, т. е. от бесполезной работы. Понимание того, *почему* другие не смогли или не успели получить те данные, которые планируем получить мы, заметно уменьшает риск повторения пройденного. Не всегда уместно подробно рассуждать о том, что и почему не выяснено наукой, но всегда нужно подумать об этом, и только потом решить, писать про это или нет.

# *Наша задача*

Перед изложением результатов нужно всегда объяснить, какую цель Вы преследовали в данной серии опытов. Это создаст у читателя правильный настрой. Порой бывает непросто сформулировать не только, *что* мы собираемся делать, но и *зачем*. Непросто, но необходимо.

#### *Как делали*

В разделе (статьи, дипломной работы или диссертации) «Материалы и методы» обычно подробно описываются методы, используемые в работе. Но некоторые детали, относящиеся именно к данной серии опытов иногда полезно изложить непосредственно перед описанием результатов, т. е. в пределах данного блока. Неписанный закон гласит:

#### *Любой компетентный ученый должен иметь возможность повторить все Ваши опыты, прочитав Вашу статью*

## *Что видим*

Многие начинающие авторы думают, что глупо описывать рисунок (или таблицу), т.к. на нём и так всё видно. Но это - заблуждение. Для читателя важно не только то, что сам читатель может увидеть на рисунке, но и то, что видит на нем *автор*. Про кривую зависимости активности фермента от pH можно сказать, что оптимум активности фермента приходится на pH 7,4; что фермент активен в области pH от 5,4 до 8,6; что при защелочении среды происходит снижение активности фермента, особенно заметное в области pH 7,9-8,6; что кривая имеет колоколообразную форму и многое другое. Что-то из этого (или что-то ещё) кажется Вам важным и понадобится при дальнейшем обсуждении материала. Не стесняйтесь описывать рисунки и данные таблиц, пишите обо всём, что кажется Вам достойным внимания.

#### *Что бы это значило*

Немедленно объяснять каждый только что описанный результат и тут же обсуждать его значение для науки не следует, хотя такое желание естественно. Важнее обсудить, достоверны ли полученные данные. Это вопрос не праздный и не простой. Во-первых, обратите внимание на достоверность различий между сравниваемыми цифрами (в таблице) или кривыми (на графике). Если приводятся средние величины, то каковы ошибки средней и каков уровень значимости различий по *t-*критерию Стъюдента или по другому критерию?. Если сравниваются данные одиночных (так называемых типичных) опытов, то намного ли превышают различия возможную ошибку измерений. Полезно также сопоставить данные *внутри* данной серии опытов. Обсуждение этих же данных путём их сравнения с данными литературы и данными *других* серий Ваших экспериментов лучше оставить на-потом: для этого в статьях обычно выделяется специальный раздел «Обсуждение результатов», а в некоторых еще и «Заключение».

# *Итог*

Конец - делу венец. Какой-то результат из всего описанного в данном блоке наверняка Вам кажется самым важным. Вот и закончите блок фразой, в которой сформулирован это самый главный вывод из рузультатов данного раздела. Банальное выражение «Таким образом,…» спасет Вас, если Вы не придумаете что-нибудь получше.

После этого переходите к следующему блоку (вводная фраза и т.д.).

# **Компоновка статьи**

## *План статьи*

Блочный метод подготовки статьи (дипломной работы, диссертации) хорош тем, что работа с каждым блоком в какой-то мере - самостоятельное дело, так что набрав некоторое число блоков, Вы сможете потом путем их комбинации написать быть может даже не одну статью. Но

предположим Вы подготовили несколько блоков (рисунков, таблиц, подписей к ним и пояснений в виде текста). Теперь надо:

1) Расположить блоки в нужном порядке.

2) Посмотреть, не следует ли добавить ещё парочку блоков (иногда приходится вернуться в лабораторию и проделать несколько новых опытов).

3) Подумать, не следует ли отказаться от некоторых блоков в *данной статье* (в дипломной работе от чего-либо отказываться обычно не получается).

4) Подумать о генеральной линии и о *названии* статьи. В оптимальном случае в статье должна развиваться одна идея, четко сформулированная.

5) А теперь - вперед: начинаем писать статью систематически от начала и до конца. При этом будем придерживаться общепринятого плана.

#### *Титульная страница*

Прочитав «Правила для авторов» выбранного нами научого журнала, оформим титульную страницу. Ниже дан пример оформления титульной страницы в журнале *Physical-Chemical Biology & Medicine*.

#### HOW TO WRITE SCIENTIFIC PAPERS

## Yury A. Vladimirov

#### State Medical University of Russia (Moscow)

Требования к оформлению титульной страницы в других журналах могут быть и иными. Однако название, авторы и учреждение, в котором выполнялась работа, как правило фигурируют. Название обычно представляет собой назывное предложение типа:

#### **Влияние высоких температур на активность нейтрофилов крови мышей**

Но иногда используются полные предложени, наподобие такого:

#### **Актовность нейтрофилов резко усиливается при небольшом нагревании**

Будьте очень щепетильны при выборе состава авторов; подумайте, не забыли ли Вы когонибудь из Ваших коллег? Мы часто переоцениваем свои заслуги и не всегда правильно оцениваем чужой труд и тем более чужие идеи.

Часто на титульной странице дают адрес автора, с которым следует вести переписку. Даже если это не принято в данном журнале, редакция должна иметь эти сведения, так же как и Ваш телефон и факс.

# **Введение**

По своей структуре введение в статью напоминает первую часть текстового блока, которые мы расматривали выше. Оно включает в себя одну-две вводные фразы, изложение данных литературы (с особым вниманием к тому, что осталось невыясненным), постановку задачи и (иногда) описание главного методического подхода к проблеме.

# *Первая фраза*

Первую фразу написать всегда труднее всего, поэтому лучше сразу начинать со второй. Потом в конце концов какая-нибудь фраза сама окажется первой. Если этот совет не помогает, откройте любой научный журнал и попытайтесь начать фразой, похожей на первую фразу в первой попавшейся статье.

#### *Что известно*

Основная часть введения - это краткий обзор литературы, который начинается с описания ситуации в более широкой области науки, а потом тема, наподобие воронки, сужается всё больше и больше, направляя внимание читателя непосредственно к предмету исследования. Приличное

число ссылок в обзоре литературы для экспериментальной статьи - от 10 до 50, для дипломной работы - от 70 до 150, для кандидатской диссертации - от 100 до 300; впрочем, всё зависит от темы и личности автора. Главное все-таки *какие* это ссылки. Наибольшую ценность преставляют публикации последних 2-5 лет непосредственно по теме работы и немногие обзоры последних 1-2 лет.

Всякое утверждение должно быть подкреплено ссылкой; действительно в хорошей статье после почти каждой фразы во введении мы находим одну или несколько ссылок на литературу. Форма ссылок в тексте и порядок расположения статей в списке литературы могут быть разными для разных журналов. В кратких экспериментальных работах ссылки нумеруются в порядке их упоминания в тексте и в таком же порядке расположены литературные источники в списке литературы. В больших обзорах и в дипломных работах и диссертациях более принято расположение статей в списке литературы по алфавиту по фамилии первого автора. Для того чтобы не сделать ошибок, лучше всего не ограничиться чтением инструкции для авторов, а просмотреть несколько статей, уже опубликованных в данном журнале.

#### *Что неизвестно и почему*

Хотя во введении в явной форме такой пункт не содержится ни в статьях, ни в диссертациях, но при анализе литературных данных именно на этом аспекте следует заострить внимание, чтобы затем стала совершенно понятна формулировка *задачи данной работы* (статьи, дипломной, диссертации).

# *Наша задача*

Цель работы принято формулировать прямолинейно:

#### **Задачей настоящей работы было выяснить, какое влияние…** и т.д.

Можно, конечно, придумать что-нибудь поновее, но в том же духе.

# *Как делали*

Часто имеет смысл изложить, каким путем мы намерены решить поставленную задачу; при этом следует осветить только *суть* методов, которые будут использованы, оставив подробное описание методик для следующего раздела.

# **Материалы и методы**

Этот раздел авторы обычно просто списывают по кускам из тех статей, где ранее были разработаны или подробно описаны аналогичные методики. Ничего плохого в этом нет, но с некоторыми оговорками.

1) Описывать нужно, конечно только те методы, которые автор сам использовал в своей работе.

2) При написании дипломной работы принято подробно описывать как методы, которые были заимствованы из литературных источников (на которые *не забывайте сослаться*), так и те методические приемы или модификации методов, которые внёс сам автор. При написании статей и диссертаций те методы, которые уже подробно описаны в литературе, не описываются, а только дается сылка; описываются лишь те изменения в исходной методике, которые внёс автор. Например:

**Определение продуктов окисления липидов проводилось, как описано в работе [14], с тем отличием, что при осаждении белков вместо 4% использовали 5% трихлоруксусную кислоту, а инкубацию для развития окраски с 2-тиобарбитуровой кислотой проводили в присутствии 1 мМ ионола.** 

3) Так или иначе методики должны быть описаны настолько подробно, чтобы любой компетентный ученый смог полностью воспроизвести Ваши опыты, прочитав Вашу статью (дипломную работу, диссертацию) и те статьи, на которые Вы сослались.

Методический раздел статьи включает в себя обычно такие подразделы, как *объекты исследования, реактивы, процедуры, приборы и методы измерений и обработка данных*. Эти подразделы в небольших статьях обычно сформированы просто в виде отдельных абзатцев, без подзаголовков. На их содержании всё же стоит задержать наше внимание.

# *Объекты исследования*

Объектом исследования могут быть пациенты в клинике, лабораторные животные, изолированные органы или ткани, суспензии митохондрий, различные растворы и т.д. Обо всём, конечно, писать не нужно; про каждый из используемых объектов нужно написать только то, что *существенно в данной работе*. Выбор существенного - главное дело ученого, и советами тут не поможешь. Успех зависит от таланта, труда и опыта.

#### *Реактивы*

Про каждое вещество, использованное в работе, надо написать, какая фирма его изготовила и в какой стране, например:

**В работе использовали карнозин, любезно предоставленный А. А. Болдыревым. Остальные реагенты были фирмы Sigma (США).** 

# *Процедуры*

Надо описать приготовление растворов, выделение клеточных элементов, способ подсоединения электродов и т.д. настолько подробно, чтобы специалист мог потом это воспроизвести в своих опытах. Конечнно нужно соблюдать чувство меры; не следует учить невежественного читателя тому, что студенты проходят на практикумах.

#### *Приборы и методы измерений*

Принято указывать, на каких приборах Вы работали, называя фирму-изготовителя и страну, например:

#### **Измерения проводили на ЭПР-спектрометре Varian 4 (США).**

Нужно указать режим проведения измерений, частоту, мощность излучения, длины волн и т.д., в зависимости от прибора и метода.

*Последовательность* изложения материала в разделе «Материалы и методы» должна повозможности соответствовать ходу Вашей работы.

#### *Обработка данных*

Умение представить свои данные в четкой и красивой форме - великое искусство, и успех Вашей статьи будет во многом зависить именно от этого. Подавляющая часть материала в научных публикациях представлена в виде таблиц цифр и графиков. Но цифры для таблиц надо правильно рассчитать, а графики - построить.

Если автору приходится прибегать при обработке цифровых данных к *расчетам*, советуем давать формулы, по которым они проводились. Например:

#### **Отношение: церулоплазмин: трансферрин находили по формуле:**

$$
K = \frac{A_c - A_{c0}}{A_t - A_{t0}}
$$

**где** *Аc* **и** *Аt* **- амплитуды сигналов ЭПР крови человека в области поглощения церулоплазмина и** трансферрина, соответственно, а  $A_{{\bm c}0}$  и  $A_{{\bm t}0}$  - те же амплитуды в контрольном образце (физиоло**гический раствор).** 

Вообще же к расчетам надо подходить с большой осторожностью, не допуская потери информации, которая всегда кроется за операциями вычетания и деления. Каждому хочется, конечно, как-то пригладить свои результаты, получить немногие, но убедительные цифры. Предположим, мы сравниваем довольно слабую люминесценцию клеток крови до и после введения стимулирующего агента, скажем, форболмиристат ацетата (ФМА) у здоровоого человека и больного ишемической болезнью сердца. Получили следующие цифры (в показаниях прибора - хемилюминометра):

Амплитуда свечения клеток, отн. ед.

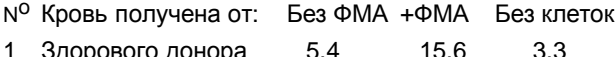

2 Больного ИБС  $12.2$  $22.1$  $2.7$ 

> Естественное желание максимально обработать данные: 1) Расчитываем эффект активации при введении ФМА: Свечение крови здорового донора:

$$
15,6 - 5,4 = 10,2
$$

Свечение крови больного ИБС

 $22.1 - 12.2 = 9.9$ 

2) Находим разницу между больным и здоровым, в процентах:

$$
(9,9/10,2)\cdot 100-100=-3\%
$$

Результат неутешительный: разница маленькая, скорее всего её просто нет.

В действительности же свечение крови больного было заметно выше, чем здорового как без стимула (15,6 против 5,4), так и в присутствии ФМА (22,1 против 12,2). Увлекшись расчетами, мы потеряли много ценной информации. Как ни удивительно, с такими ошибками доводилось встречаться не раз. Итак:

#### При обработке данных не увлекайтесь вычитанием и делением!

Там, где можно, лучше приводить первичные цифровые данные.

Большое значение имеет правильная статистическая обработка результатов. Предполагается, что все авторы владеют такими понятиями как средняя величина, дисперсия, стандартное отклонение, среднеквадратичная ошибка средней, *t*-критерий Стьюдента, уровень значимости. К сожалению, буквенные обозначения этих величин варьируют, и авторам, во избежание недоразумений, лучше оговаривать что есть что, например, прямо написать, что в таблицах используются следующие обозначения:  $n$  - число измерений,  $M$  - средняя величина,  $m$  - среднеквадратичная ошибка средней,  $s$  - стандартное отклонение, и т.д. Если в таблице написано 27,4  $\pm$  3,4 то подразумевается, что 27,4 - это средняя величина, а 3,4 - это ошибка средней, но лучше это оговорить. Всегда нужно указывать число опытов (в отдельном столбце или, в скобках, под цифрами  $M \pm m$ ). Иногда после знака  $\pm$  пишут не ошибку средней, а доверительный интервал, в пределах которого возможен разброс данных при уровне значимости 0,05 или 0,01; такой способ представления данных тоже не плох, но нужно опять-таки в примечании под таблицей написать, что цифры в таблице - это средняя  $\pm \dots$  и т.д.

На графиках средняя величина изображается точкой (кружочком, крестиком, треугольником и т.д.), а ошибка средней - в виде коротких вертикальных отрезков (для величин, откладываемых по оси ординат) или горизонтальных отрезков (для величин, откладываемых по оси абсцисс) с черточками на концах (см. рис.4). На английском языке такие отрезки называются error bars, в русском термин еще не устоялся. В подписи под рисунком тоже следует указать, что отложены средние величины и ошибки средней (вертикальные штрихи).

# Результаты и обсуждение

Если блоки экспериментальных данных (рисунки или таблицы с подписями и пояснительным текстом, см. выше) уже подготовлены, то писать раздел «Результаты и обсуждение» - одно удовольствие. Надо только вооружиться ножницами и клеем, если Вы не писали всё с самого начала на персональном компьютере.

#### Общая дискуссия и заключение

Когда все блоки экспериментальных данных склеены, остаётся перейти к обсуждению результатов в целом. Этот раздел (который во многих журналах выделяется в самостоятельный и так и называется «Обсуждение результатов») - один из самых трудных даже для опытных авторов. В самом деле, что такое обсуждение?

В каком-то смысле «Обсуждение результатов» - это зеркальное отображение «Введения». Во «Введении» мы обосновываем задачу конкретного исследования, исходя из уровня современной науки. В «Обсуждении результатов» мы пытаемся понять значение вновь полученных данных для науки в целом. Такое осмысливание предполагает сравнение полученных данных не только между собой, но и с имеющими отношение к делу данными других авторов. Конечная цель обсуждения понять, что же изменилось в мировой науке в результате данной работы (по мнению авторов, конечно); непосредственная же задача обсуждения - это обосновать общее заключение, главный вывод (или выводы) из работы.

# Резюме

Этот раздел во многих отечественных журналах называется «Выводы», что не совсем точно отражает его содержание. В англоязычных журналах раздел называется Summary (итог) - это краткие тезисы работы, квинт-эссенция полученных результатов. Как и раздел «Результаты», резюме обычно состоит из одного или нескольких блоков, но эти блоки не содержат ни рисунков, ни подписей, а только до предела сжатый текст. В каждом блоке сказано зачем и как делали, что получили и что это значит. Если Вам удастся изложить таким образом самую суть полученных Вами результатов и сформулировать вывод из каждого, то Вы победили. А если к тому же в последней фразе резюме Вы сможете сформулировать, что же стало известно миру в результате данного исследования в целом, считайте, что Вас ждёт триумф.

# Благодарности

Вежливость и справедливость требуют, чтобы Вы поблагодарили всех, кто Вам помогал в экспериментальной работе и непосредственно при подготовке статьи. Нужно указаить также название гранта, если этот грант (договор) были источником финансирования работы. Годится любая вежливая фраза, наподобие такой:

Авторы выражают свою признательность И. И. Иванову за ценные консультации, В. А. Петрову за измерения спектров флуоресценции, А. А. Болдыреву за предоставление препаратов производных карнозина. Работа проводилась в рамках республиканской научной программы «Университеты России».

# Литература

Единственный практичный способ правильно составить список литературы - это посмотреть, как составляются списки в одном из номеров журнала, куда Вы собираетесь направить статью. При этом надо обращать внимание на все мелочи: где какие знаки препинания, интервалы между буквами, большие или маленькие буквы, обычный шрифт, курсив или полужирный и т.д. В компьютерной программе Reference Manager список литературы составляется из ссылок, имеющихся в банке данных, по шаблонам, используемым в том или ином международном журнале; всего в программу заложено более сотни таких шаблонов и можно

вводить или создавать новые. Во всех этих случаях нужно однако помнить, что в каждом журнале используется не один шаблон, а четыре: для журнальных статей, для статей в сборниках, для монографий и для диссертаций. В качестве примера ниже дан небольшой список литературы, оформленный для журналов *Nature* и *Circulation*.

#### *Для журнала Nature*

1. Cadenas, E., Wefers, H. & Sies, H. *Eur. J. Biochem.* **119**, 531-536 (1981).

2. Vladimirov, Yu. A., Archakov, A. I. *Perekisnoje okislenije lipidov v biologocheskikh membranakh (Lipid peroxidation in biological membranes,* Russ.*)* (Nauka, Moscow, 1972).

3. Michelson, A. M. in (eds Johnson, J. E., Jr., Walford, R., Harman, D. & Miquel, J.) 263-291 (Allan R. Liss, Inc., New York, 1986).

#### *Для журнала Circulation*

1. Cadenas E, Wefers H, Sies H: Low-level chemiluminescence of isolated hepatocytes. *Eur J Biochem* 1981;119:531-536

2. Vladimirov YuA, AI Archakov: *Perekisnoje okislenije lipidov v biologocheskikh membranakh (Lipid peroxidation in biological membranes,* Russ.*)* Moscow, Nauka, 1972.

3. Michelson AM: Free radicals and disease: treatment and clinical application with superoxide dismutase, in Johnson JE, Jr., Walford R, Harman D, Miquel J (eds):. New York, Allan R. Liss, Inc., 1986, pp 263-291

#### *Не забывайте указывать редакторов сборников!*

# **Окончательное оформление статьи**

И вот первый вариант статьи готов. Его просмотрели все, кто может помочь советами, и Вы внесли все дополнения и исправления. Остаётся самая неприятная часть работы - окончательное оформление статьи. Многие редакции журналов предъявляют очень высокие требования к качеству как распечатанного текста, так и в особенности - к качеству рисунков. Это же относится к дипломным работам и диссертациям. Рисунки должны быть, выполнены тушью на белой гладкой бумаге с соблюдением всех требований редакции; в типографии они будут воспроизведены в том же масштабе или с уменьшением. При самостоятельном изготовлении графиков, как и при оформлении записей сигналов приборов, мы рекомендуем авторам придерживаться следующих правил:

1. Все надписи тщательно выверяются. Если редакция не перечерчивает рисунки, то ошибка даже в одной букве не может быть исправлена.

2. Предпочтительно горизонтальное расположение рисунков («пейзаж») с соотношением высоты к ширине примерно 1:1,5.

3. Высота заглавных букв в надписях на рисунке должна составлять 1/15 - 1/20 от высоты рисунка. Для рисунка размером 12 x 18 см высота букв должна составлять примерно 5-7 мм.

4. Толщина линий должна быть равна примерно 1/10 от высоты буквы. (Например, для рисунка 12х18 см оптимальная толщина линий - 0,5-0,7 мм).

5. Чертить линии и писать буквы можно только черной тушью на высококачественной белой бумаге с применением игольчатых ручек, стеклянных рейсфедеров и шаблонов для букв.

Распечатка текста на машинке и правильное составление и распечатка библиографии - это дело навыка и аккуратности. Впрочем эта работа сильно упростится, если у Вас есть персональный компьютер: он возьмет на себя значительную часть Вашей работы на всех этапах подготовки статьи: распечатки текста, изготовления графиков, составления списка литературы.

#### **Желаем Вам удачи!**